## Package 'fastqq'

August 19, 2021

Type Package

Title Faster Generation of Quantile Quantile Plots with Large Samples

Version 0.1.2

Maintainer Gudmundur Einarsson <gudmundur.einarsson.phd@gmail.com>

Description New and faster implementations for quantile quantile plots. The package also includes a function to prune data for quantile quantile plots. This can drastically reduce the running time for large samples, for 100 million samples, you can expect a factor 80X speedup.

URL <https://github.com/gumeo/fastqq>

BugReports <https://github.com/gumeo/fastqq/issues> License GPL  $(>= 3)$ Encoding UTF-8

RoxygenNote 7.1.1

Imports Rcpp

LinkingTo Rcpp

NeedsCompilation yes

Author Gudmundur Einarsson [aut, cre], Hafsteinn Einarsson [aut]

Repository CRAN

Date/Publication 2021-08-19 09:40:06 UTC

### R topics documented:

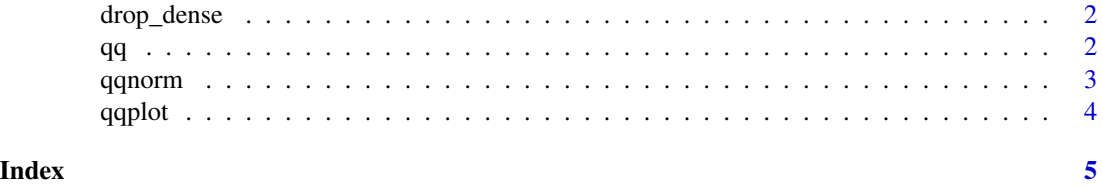

<span id="page-1-0"></span>

#### Description

This function is not exposed, since we want to hard-code the parameters for simplicity of usage.

#### Usage

```
drop\_dense(x, y, N_{hard} = 10000)
```
#### Arguments

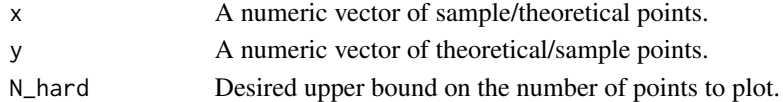

#### Value

data.frame with o and e pruned as columns.

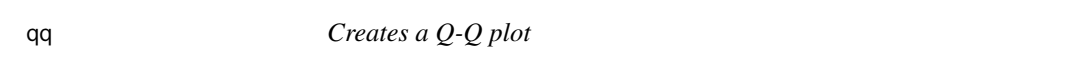

#### Description

Creates a quantile-quantile plot from p-values from an association study, e.g. a genome wide association study (GWAS). We compare the data quantile with a theoretical quantile from a uniform distribution. This code is mostly adapted from the qqman package, but improved for speed. A graph with a hundred million points should only take a few seconds to generate.

#### Usage

qq(pvector, ...)

#### Arguments

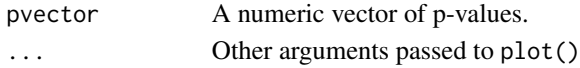

#### Value

No return value, called for plotting side effects.

#### Examples

qq(stats::runif(1e6))

#### <span id="page-2-0"></span>Description

Faster alternative to stats::qqnorm(). For more than 1e5 points we remove excess points, that would not be visible in the plot, since the points are so close. Otherwise this should work exactly the same, and the code is mostly adapted from stats: : qqnorm(). This code produces more lightweight plots for excessive amounts of data.

#### Usage

```
qqnorm(
 y,
 ylim,
 main = "Normal Q-Q Plot",
 xlab = "Theoretical Quantiles",
 ylab = "Sample Quantiles",
 plot.it = TRUE,datax = FALSE,...
)
```
#### Arguments

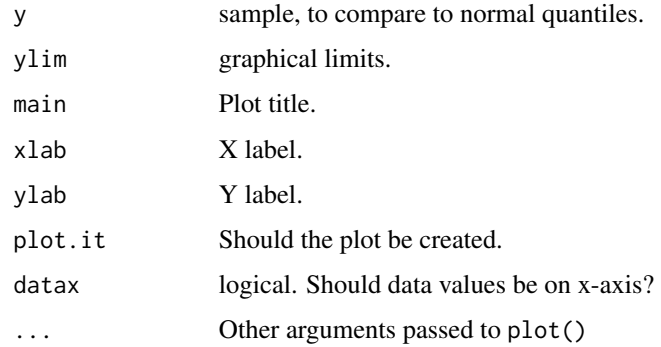

#### Value

data.frame with sorted sample and normal quantiles, NA values are excluded.

#### Examples

qqnorm(stats::rnorm(1e6))

#### <span id="page-3-0"></span>Description

Faster alternative to stats::qqplot(). For more than 1e5 points we remove excess points, that would not be visible in the plot, since the points are so close.

#### Usage

```
qqplot(
  x,
  y,
  plot.it = TRUE,xlab = deparse1(substitute(x)),
  ylab = deparse1(substitute(y)),
  ...
\mathcal{L}
```
#### Arguments

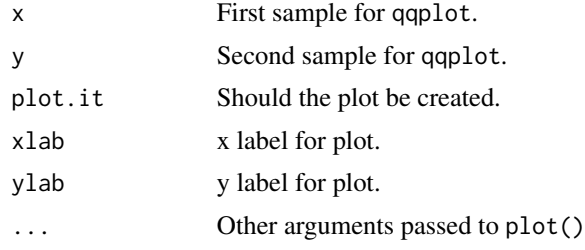

#### Value

list with sorted samples, interpolated to be same size.

#### Examples

qqplot(stats::runif(1e6),stats::runif(1e6))

# <span id="page-4-0"></span>Index

∗ qqplot qq, [2](#page-1-0) qqnorm, [3](#page-2-0) qqplot, [4](#page-3-0) ∗ qq  $qq, 2$  $qq, 2$ qqnorm, [3](#page-2-0) qqplot, [4](#page-3-0) ∗ visualization qq, [2](#page-1-0) qqnorm, [3](#page-2-0) qqplot, [4](#page-3-0) drop\_dense, [2](#page-1-0) qq, [2](#page-1-0) qqnorm, [3](#page-2-0) qqplot, [4](#page-3-0)